# **ItemsToRetain**

**Introduced in build 8.4**

## **Description**

The ItemsToRetain class represents the number of items a PivotTable cache will retain even changes have been made to the data source.

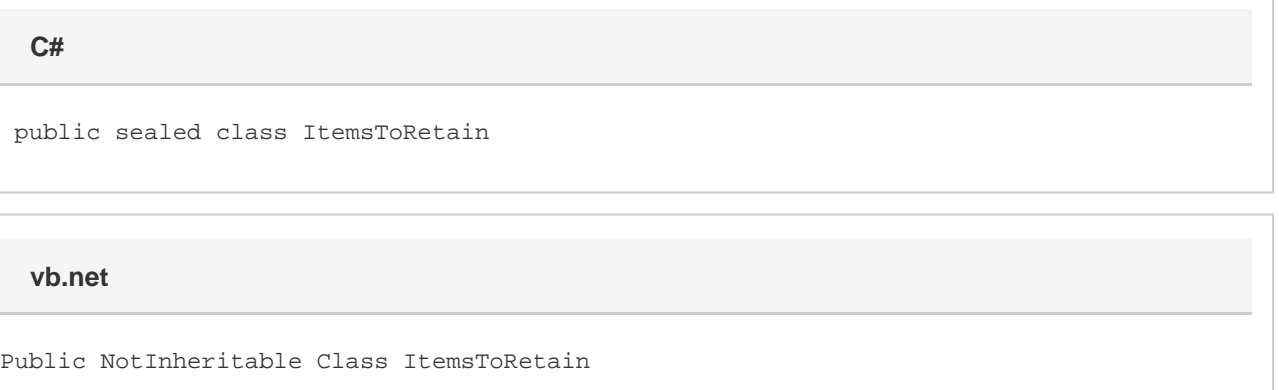

## **Examples**

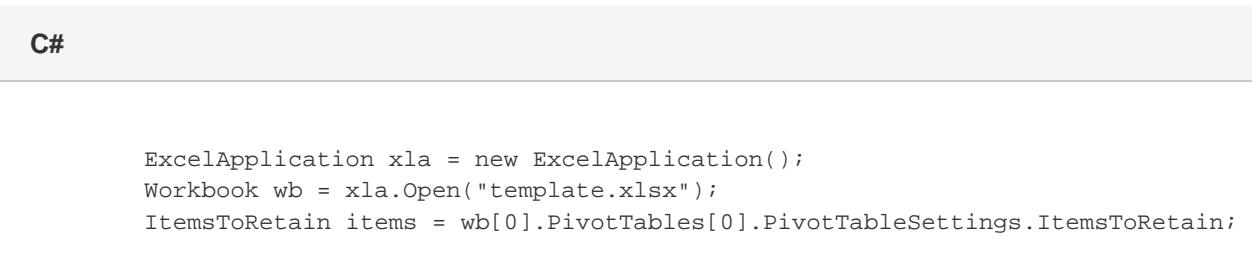

#### **vb.net**

```
 Dim xla As New ExcelApplication()
           Dim wb As Workbook = xla.Open("template.xlsx")
           Dim items As ItemsToRetain =
wb(0).PivotTables(0).PivotTableSettings.ItemsToRetain;
```
### **Fields**

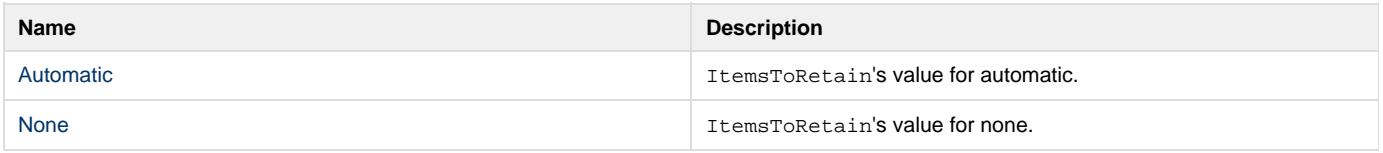

# **Properties**

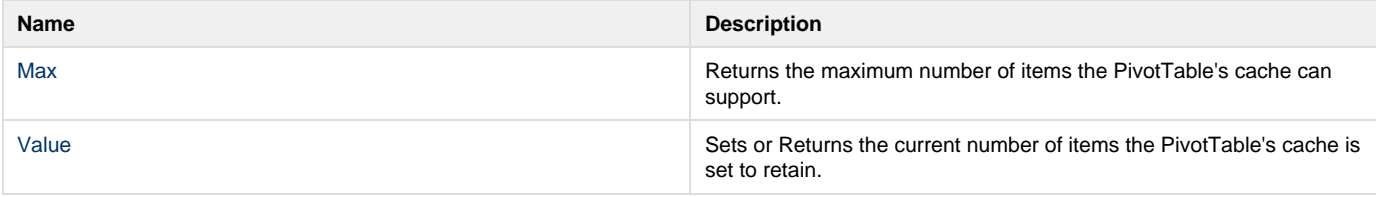

### **Remarks**

Setting PivotTableSettings.ItemsToRetain is the same as going to PivotTable Options > Data > Retain items deleted from the data source and setting Number of items to retain per field to **Automatic**, **Max**, **None**, or a different integer value.